# **Université IBM i 2018 16 et 17 mai**

IBM Client Center Paris

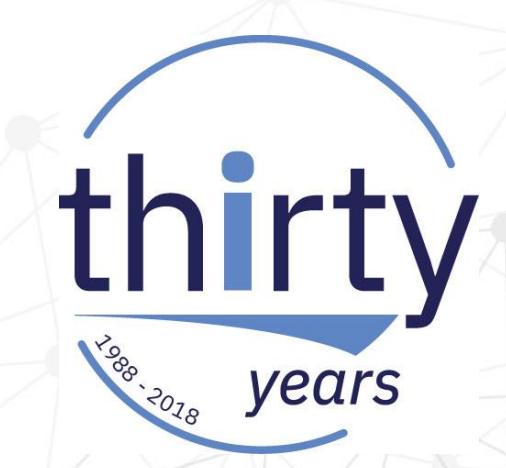

**S36 – Watson et Node.js: quelles améliorations au niveau productivité** Eric WOLFARTH - Emmanuel ESTEVES Eurêka Solutions *eric.wolfarth@eureka-solutions.fr - emmanuel.esteves@eureka-solutions.fr*

# **Qui sommes-nous ?**

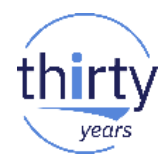

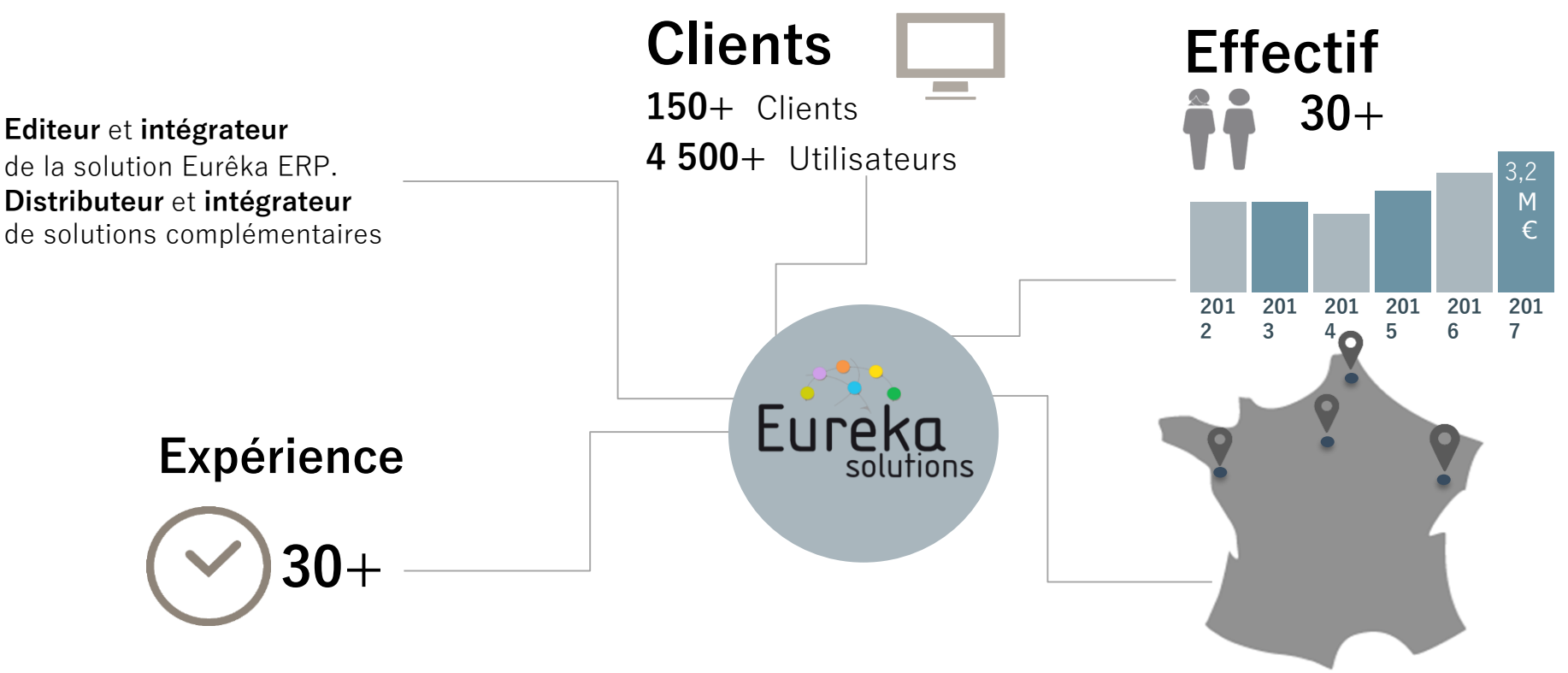

## **Nos métiers**

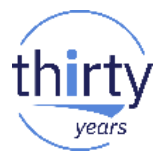

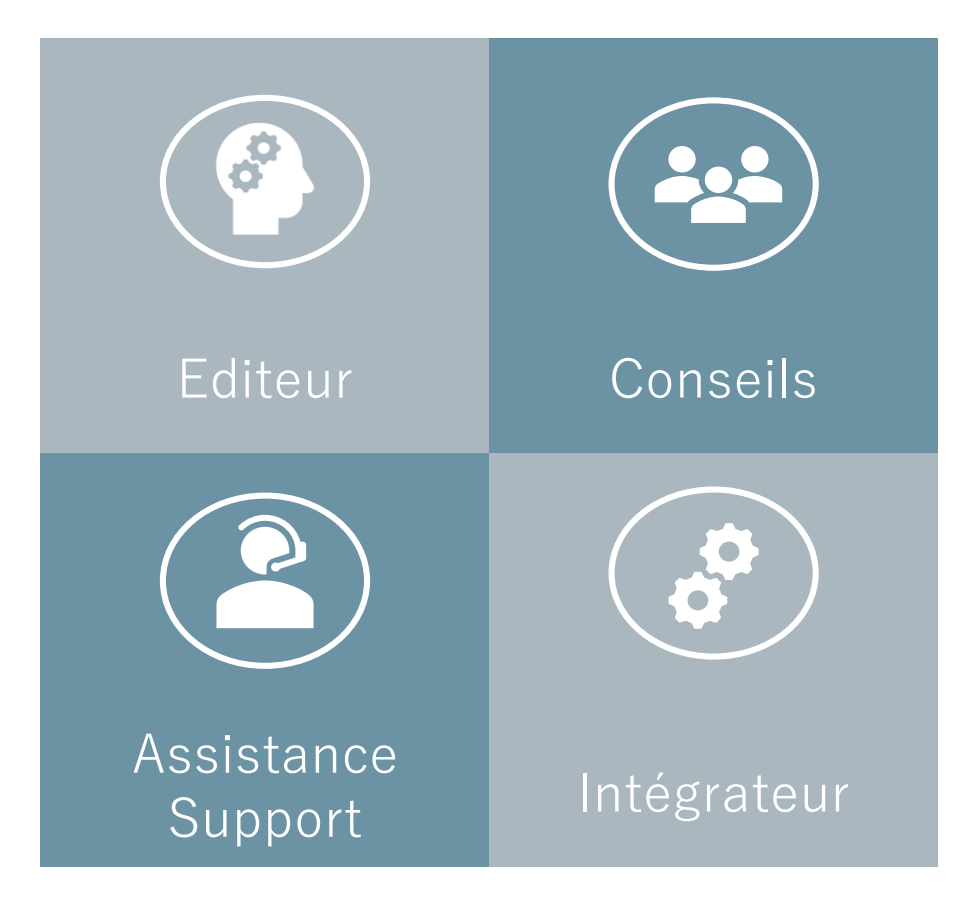

# **Notre approche par Industrie**

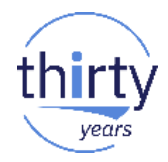

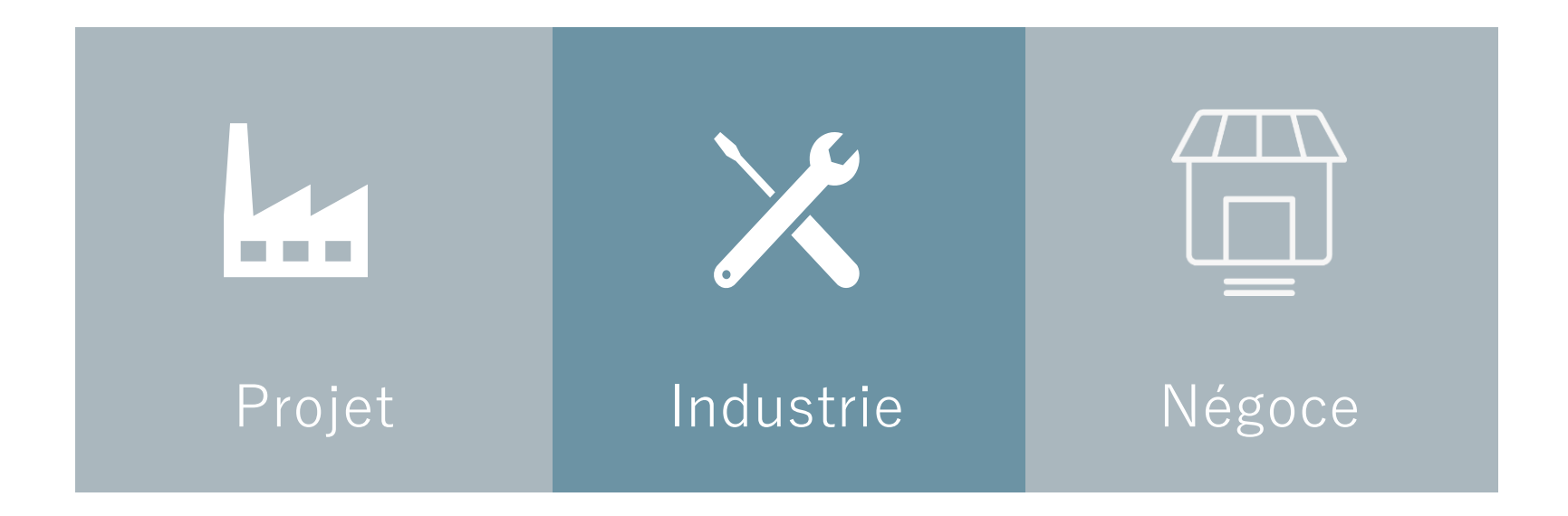

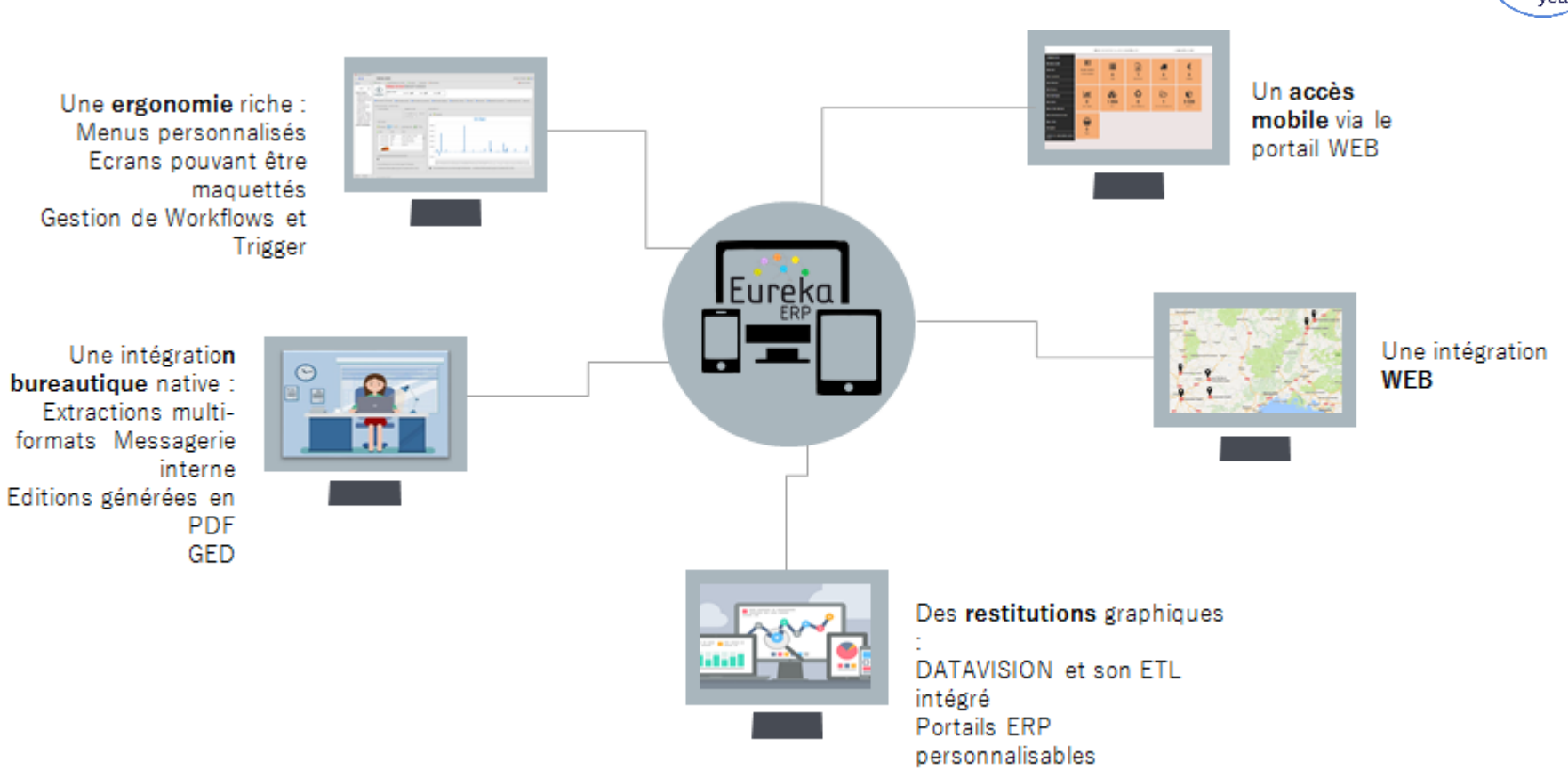

### **Une forte richesse fonctionnelle**

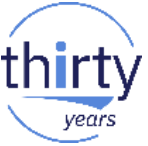

# **Nos solutions complémentaires**

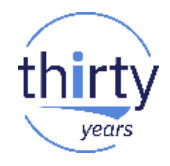

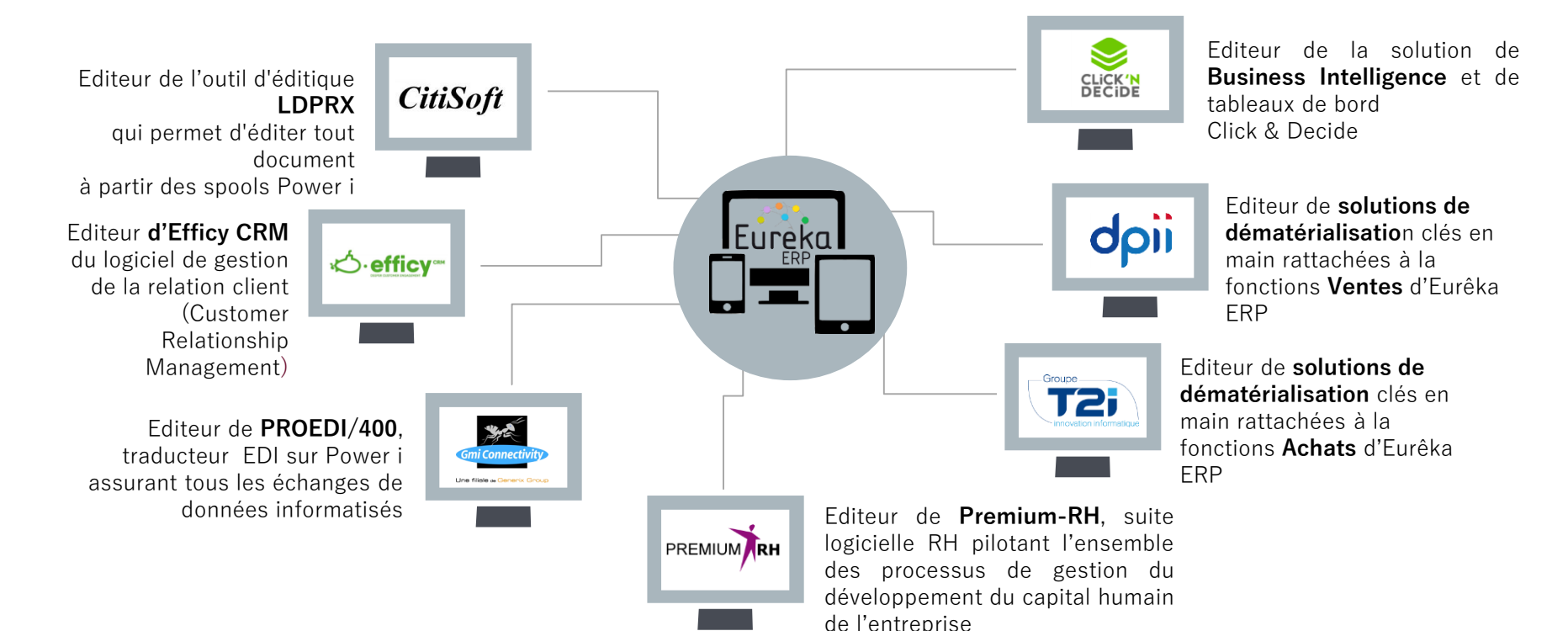

# **Notre approche autour de l'IBM i**

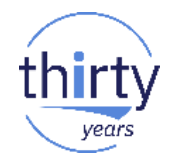

- 30 ans d'expérience
- Cœur métiers de notre Solution Eureka -ERP
- **·** l'évolutivité du Power i
- Ouverture sur le monde Open
- Sécurité
- Ouverture & Intégration avec des applications « Tiers »

#### 8

# **Open Source & IBM i**

- **· Philosophie et enjeux de l'Open Source**
- **La communauté Open Source**

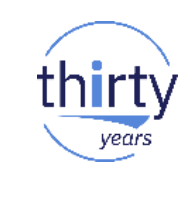

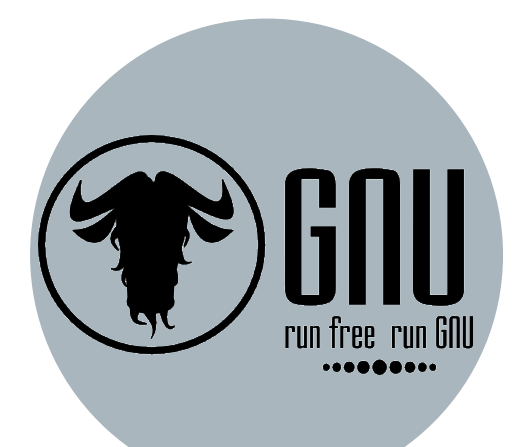

### **Intégration de l'Open Source sur l'IBM i**  years nu Node.JS - NPMp python Python - PIP (is LEurekal ٠ php PHP - MySQL **GIT D** gi

### **Node.JS**

- Pourquoi Node.JS?
	- **BERS** Serveur Web javascript
	- Cross Plateforme
	- Simple d'utilisation
	- **Gestion Evènementielle et non bloquant**

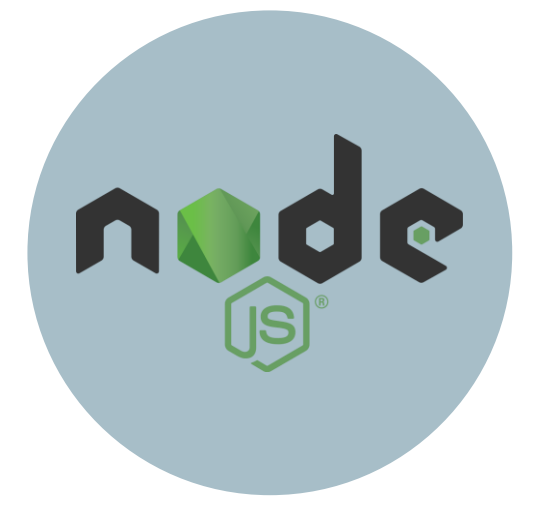

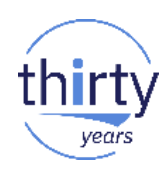

Création d'un serveur Node

**const {** createServer **} =** require**(**'http'**); const** server **=** createServer**((**request**,** response**) => {** response**.**writeHead**(**200**, {**'Content-Type'**:** 'text/plain'**});** response**.**end**(**'Hello World\n'**);**

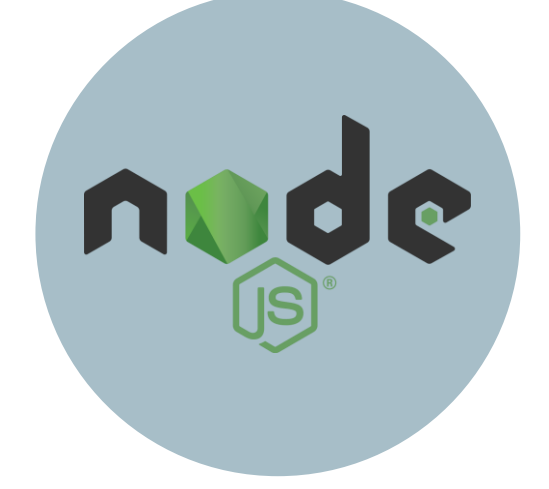

**});**

server**.**listen**(**3000**, () =>** console**.**log**(**`Adresse du serveur : http://localhost:3000`**));**

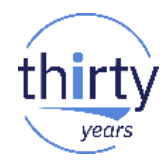

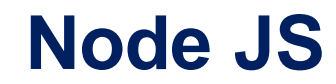

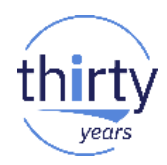

### ■ Les services Node JS Eureka Solutions

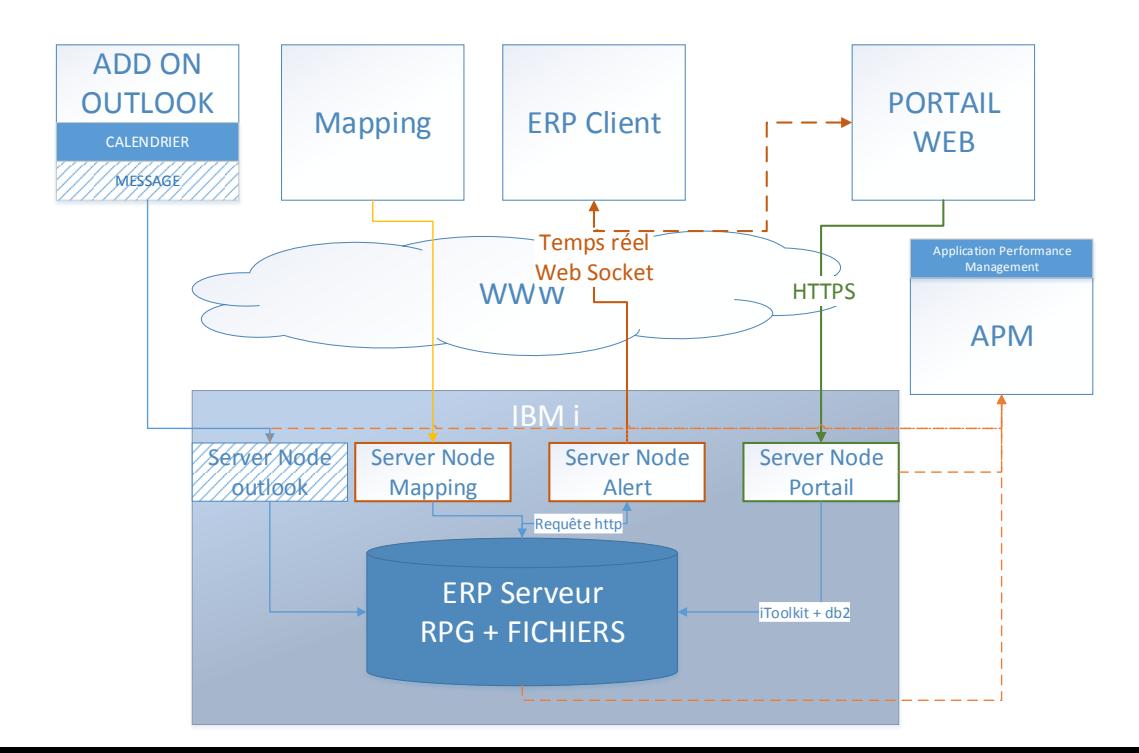

# **« Use cases » Node.js appliqués à l'ERP**

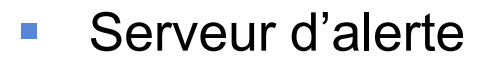

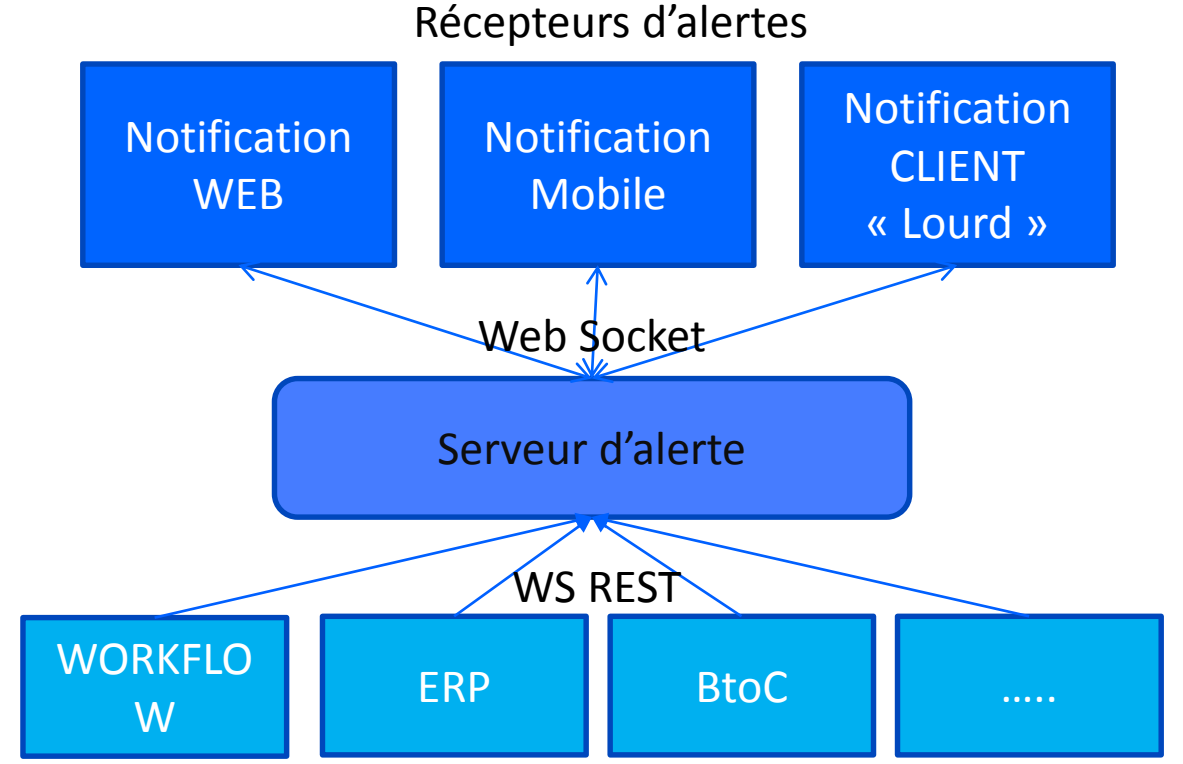

Déclencheurs d'alertes

years

## **« Use cases » - Serveur d'alerte**

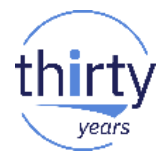

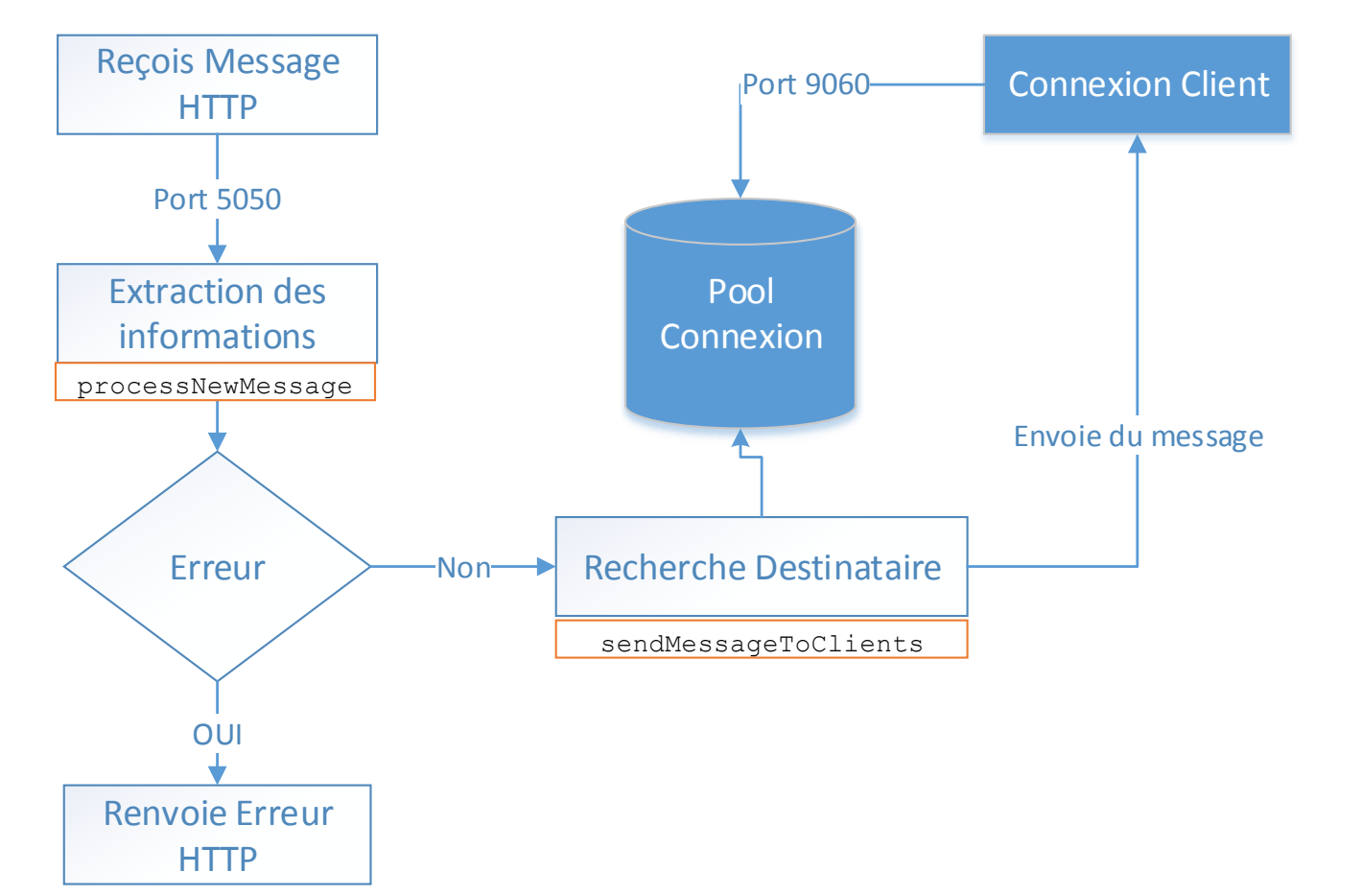

## **« Use cases » - Serveur d'alerte**

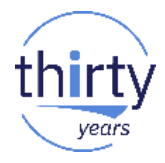

■ Notification dans l'ERP

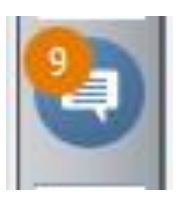

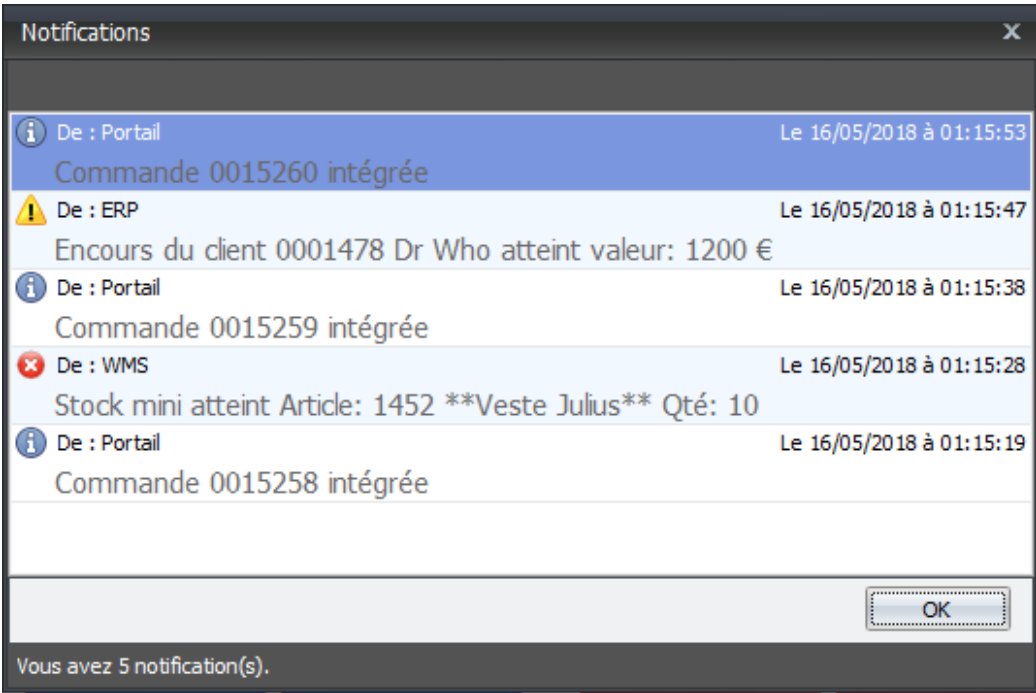

# **Use cases » Node.js appliqués à l'ERP**

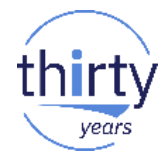

- Portail de gestion B2B
	- Client
	- Fournisseur
	- Représentant

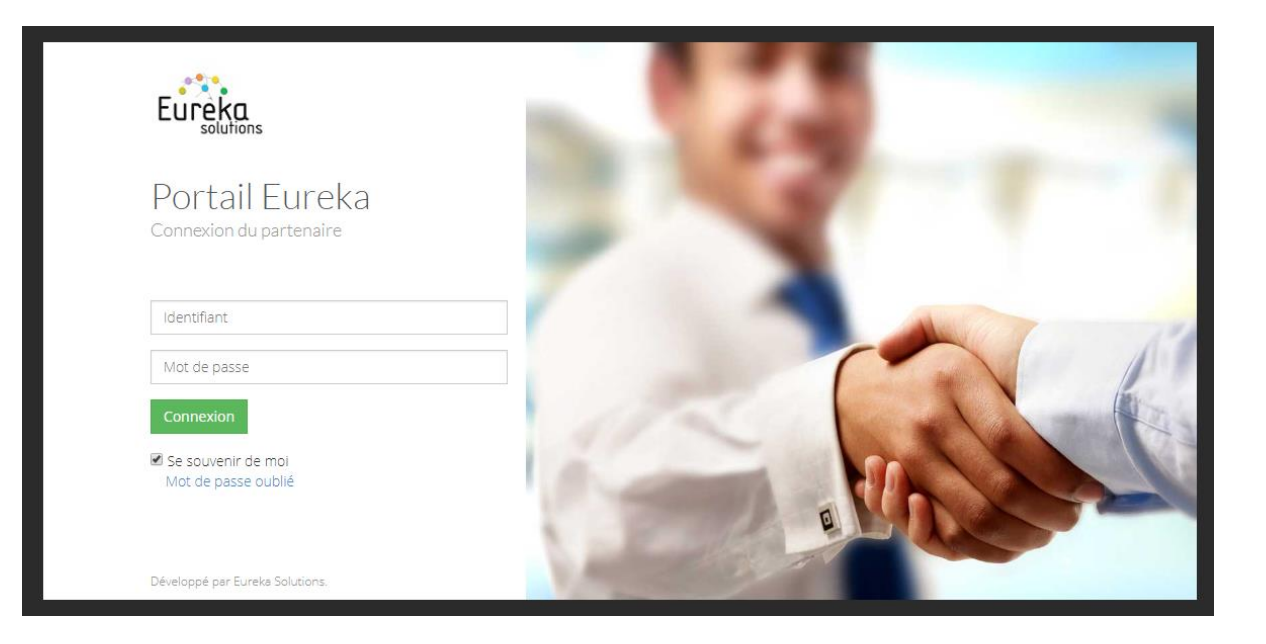

### **« Use cases » - Portail B2B**

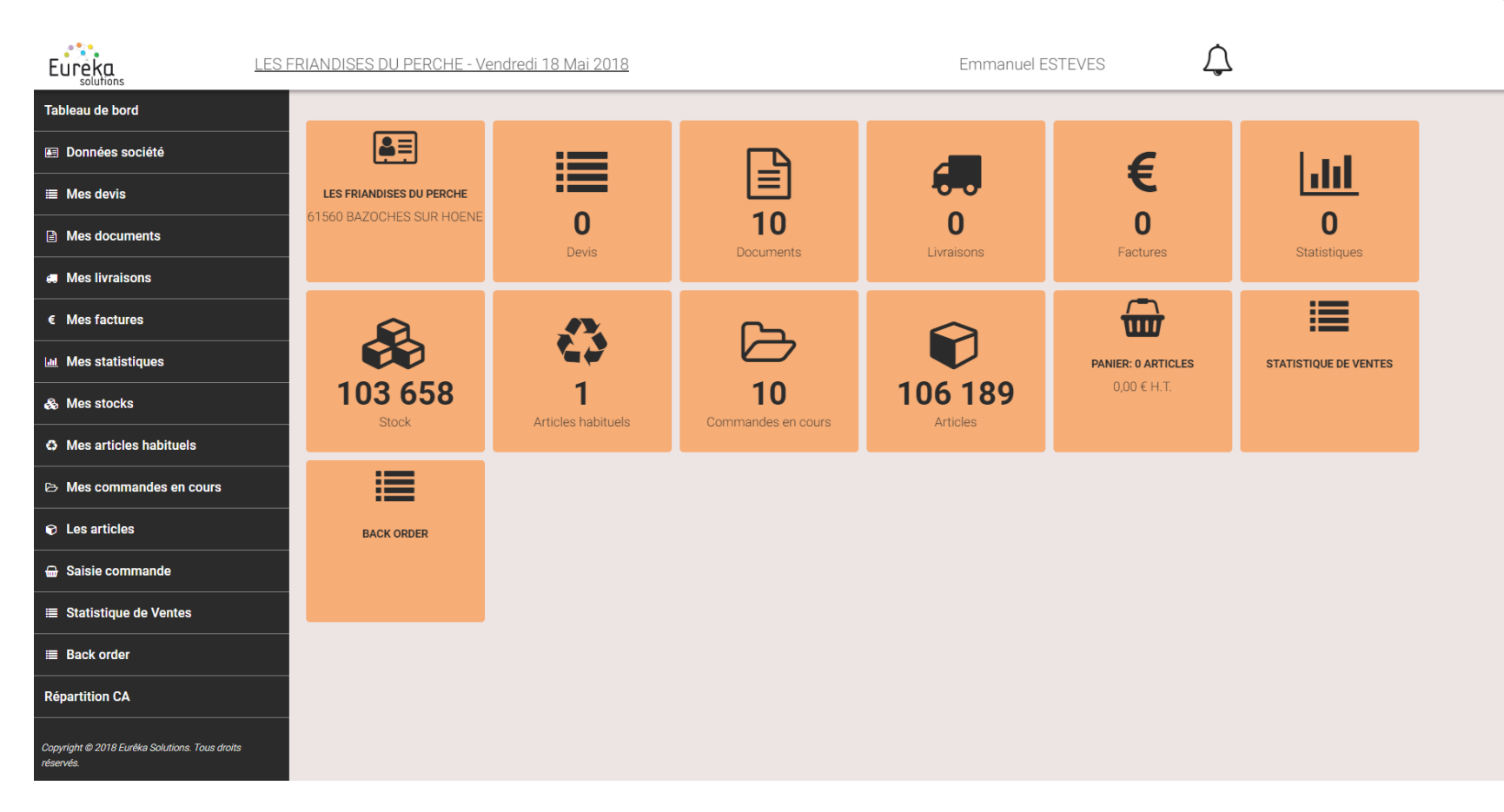

17

years

# **« Use cases » - Portail B2B - Widget**

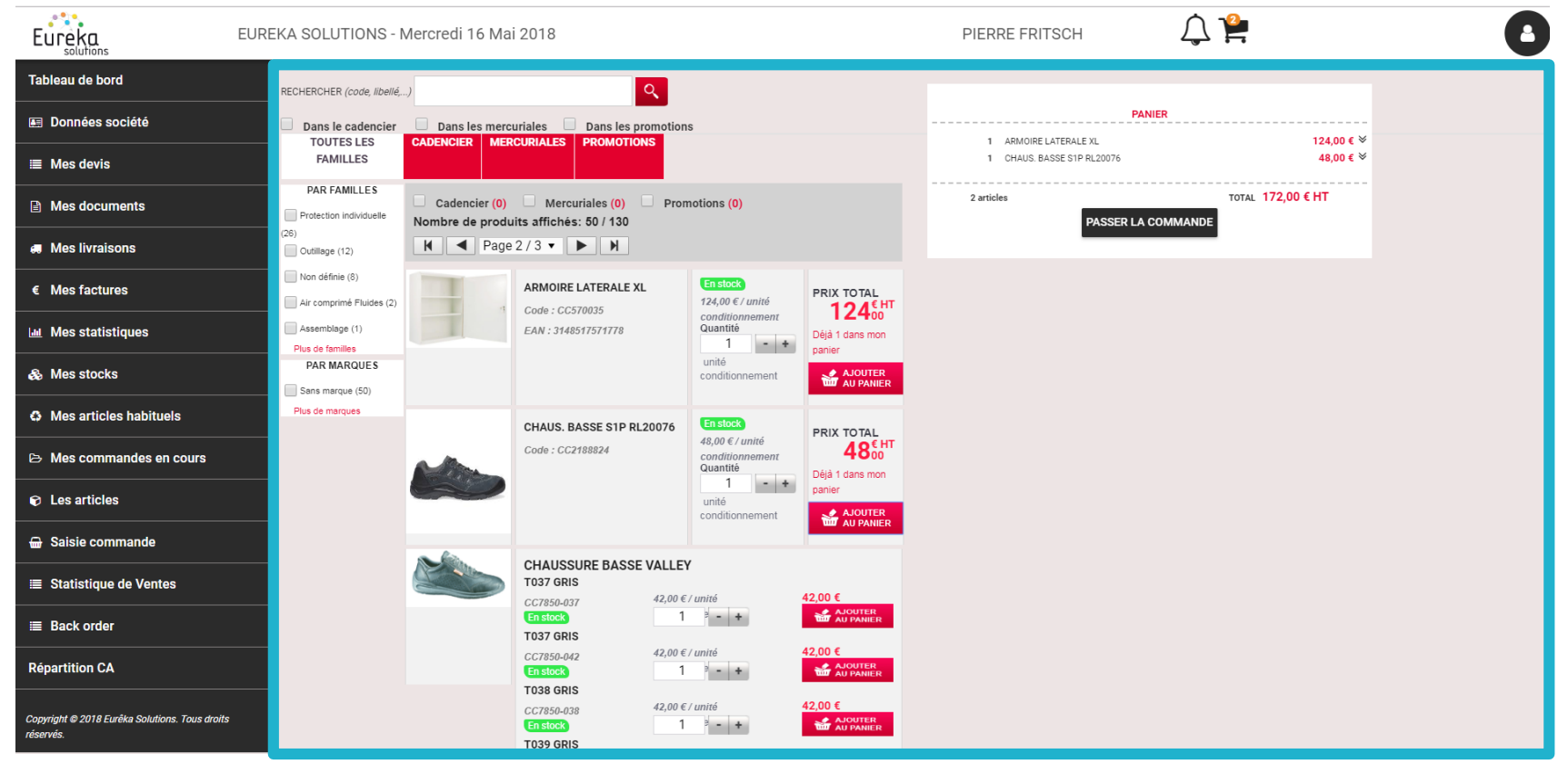

years

# **« Use cases » - Portail B2B - Widget**

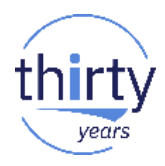

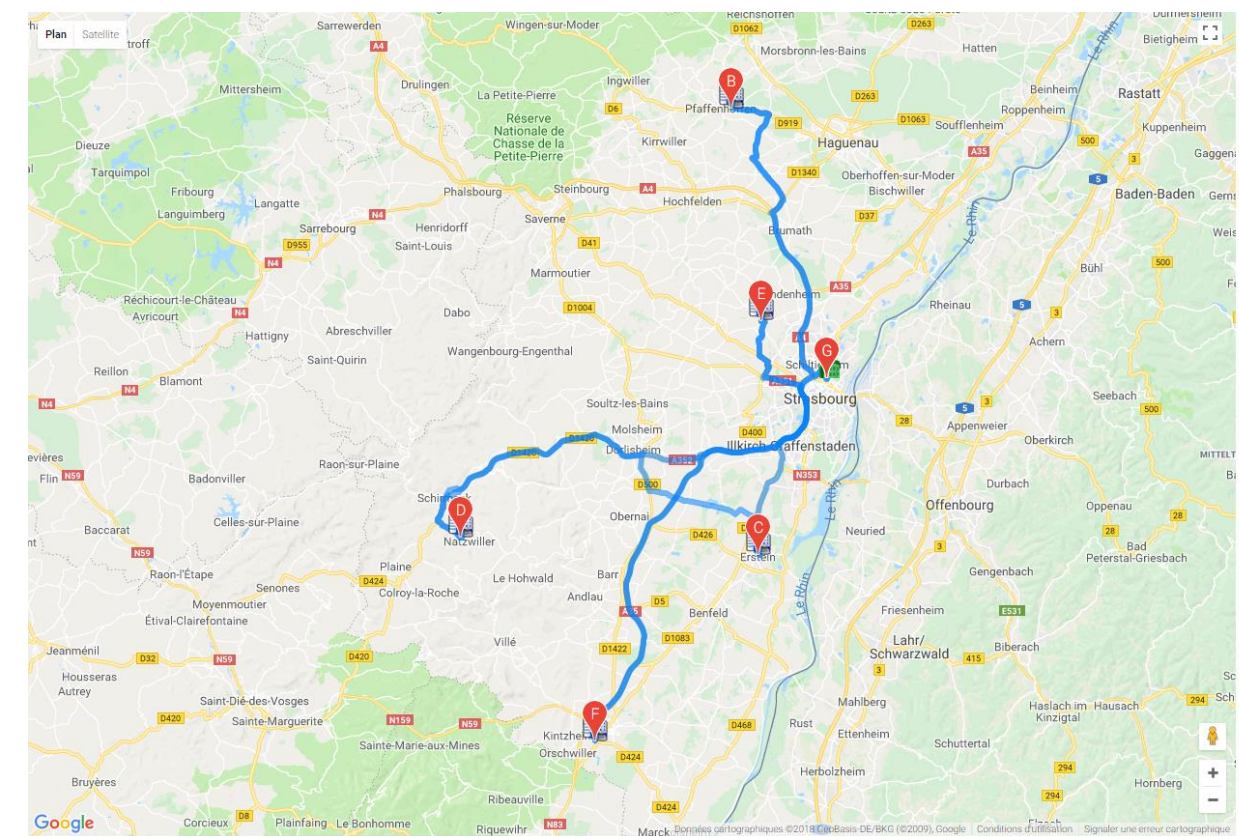

#### Sauvegarder

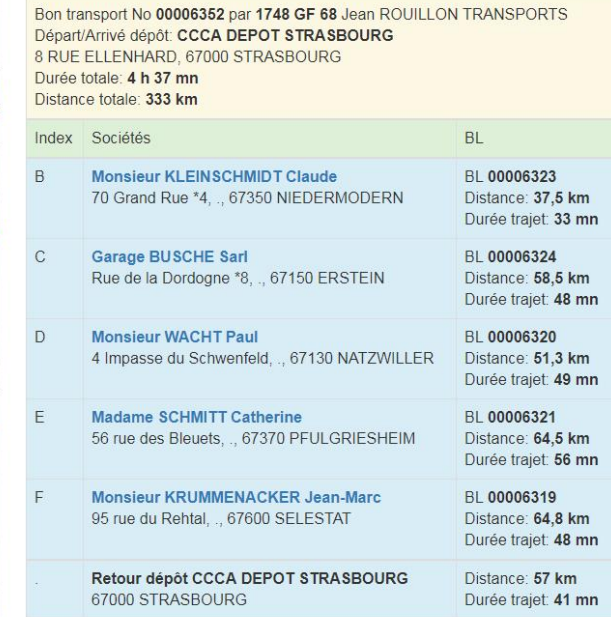

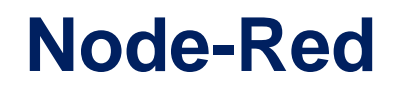

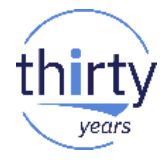

■ Logiciel de Flow « open source » développé initialement par IBM

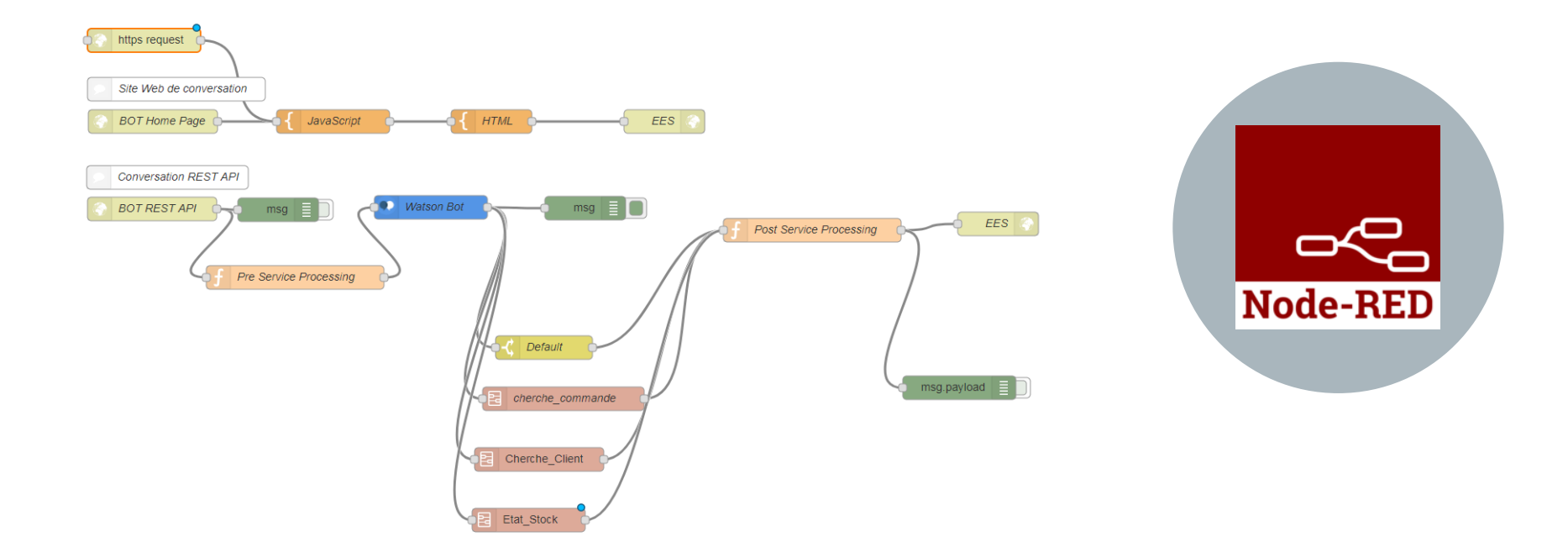

# **« Use cases » Node.js appliqués à l'ERP**

- Serveur de Mapping (Serveur Node-Red)
	- Intégration de données dans l'ERP
	- Exportation de données de l'ERP

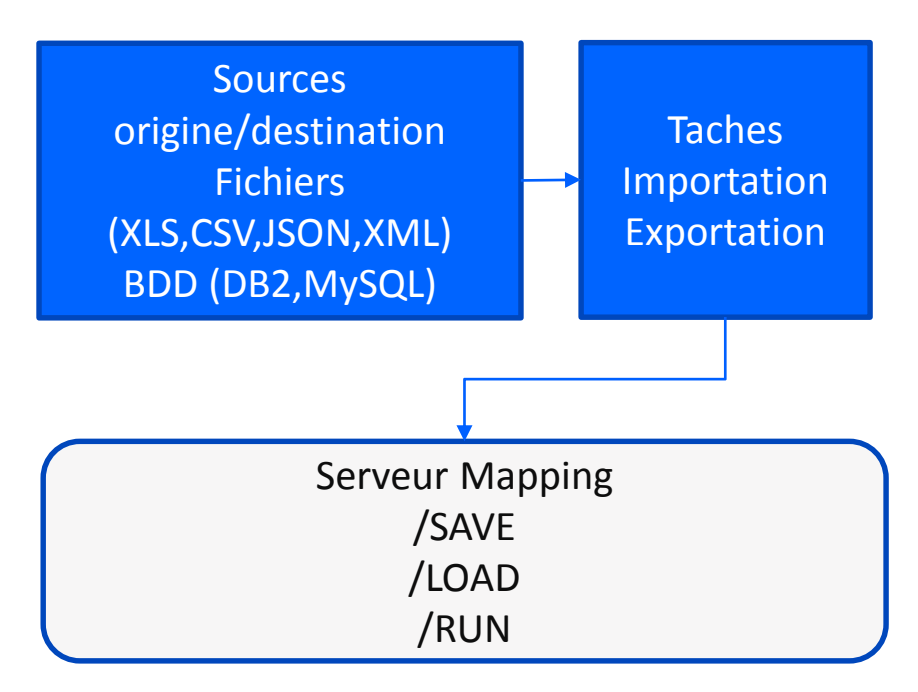

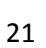

### **« Use cases » - Serveur de mapping**

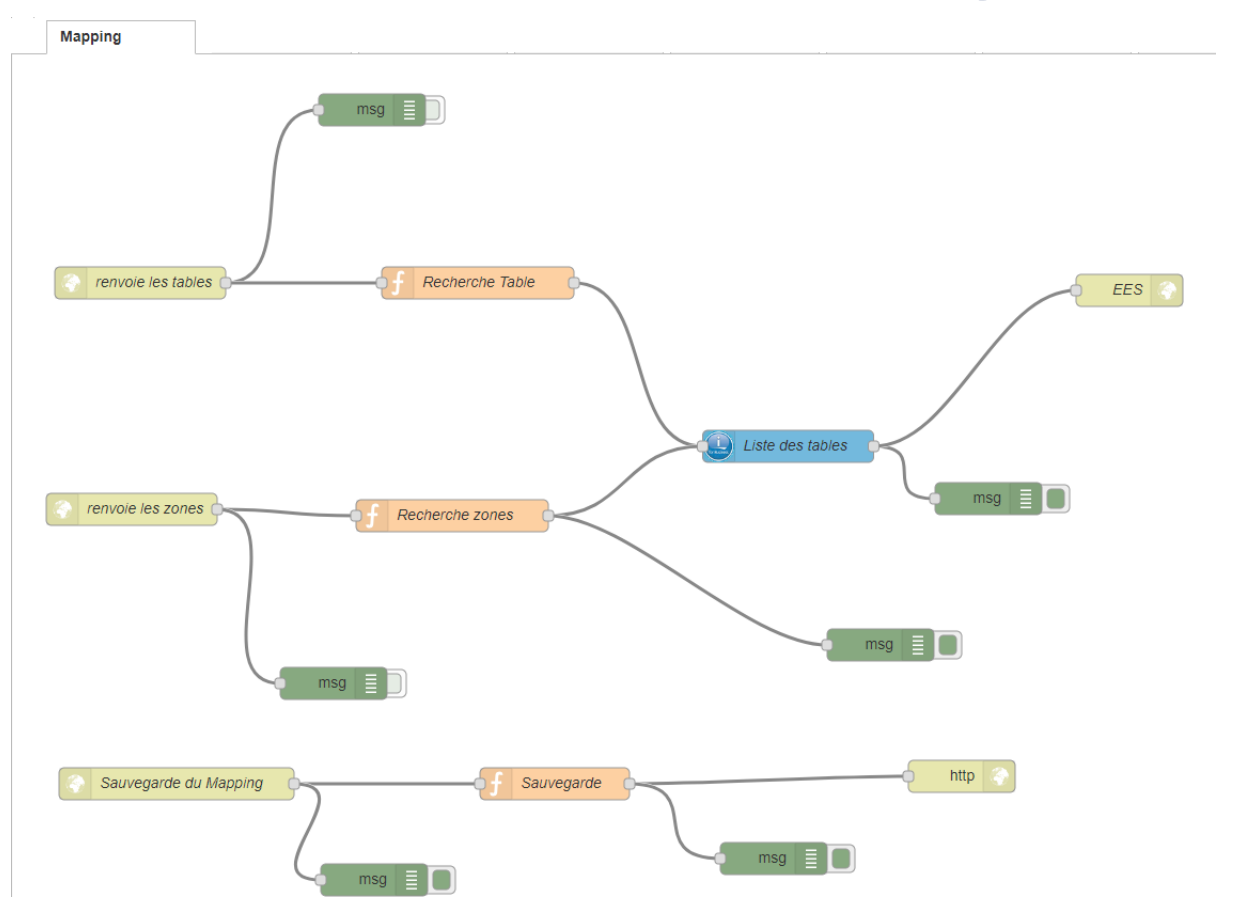

# **« Use cases » Node-Red appliqués à l'ERP**

- Dashboard (Serveur Node-Red)
	- Affichage temps réel des informations
	- Sources Multiples (ERP, WebServices Externe).

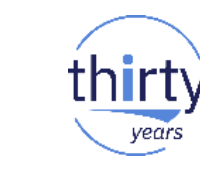

### **« Use cases » - Dashboard**

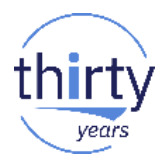

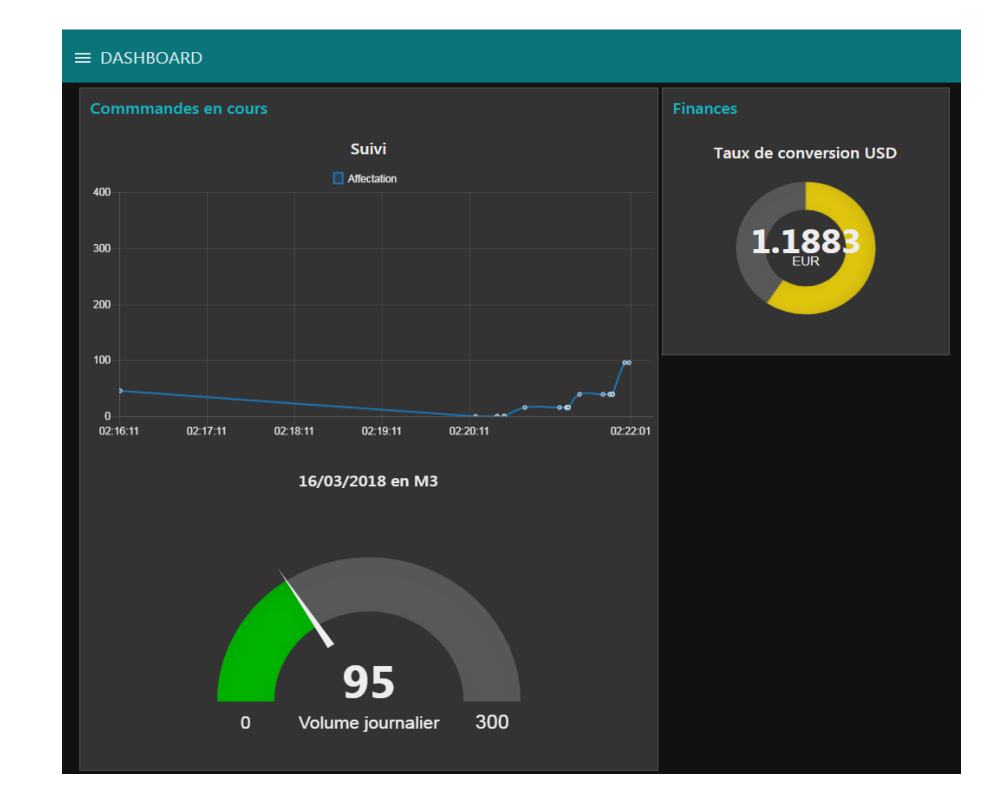

### **Watson**

- Comment faire son choix ?
- Quelle Valeur Ajoutée pour quel Use Case ?
- Nos objectifs :
	- productivité et convivialité pour les utilisateurs.

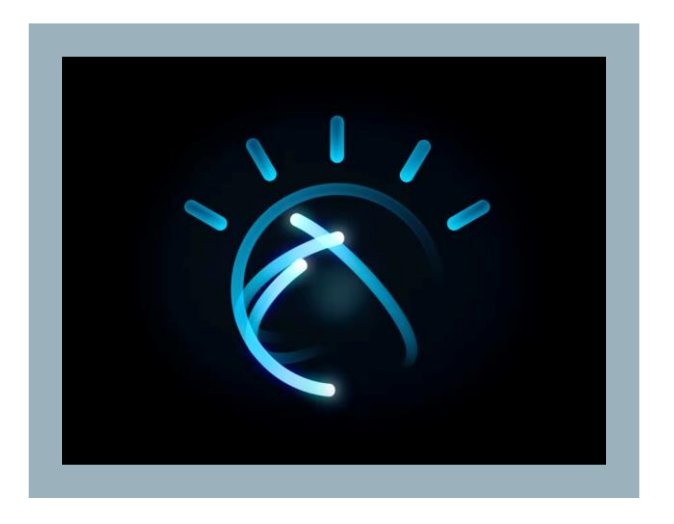

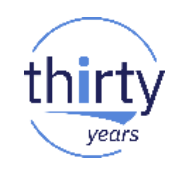

### **Watson**

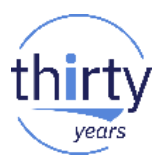

#### Watson

Construisez des applications cognitives qui permettent d'améliorer les compétences des utilisateurs, de les adapter et d'accélérer leur acquisition.

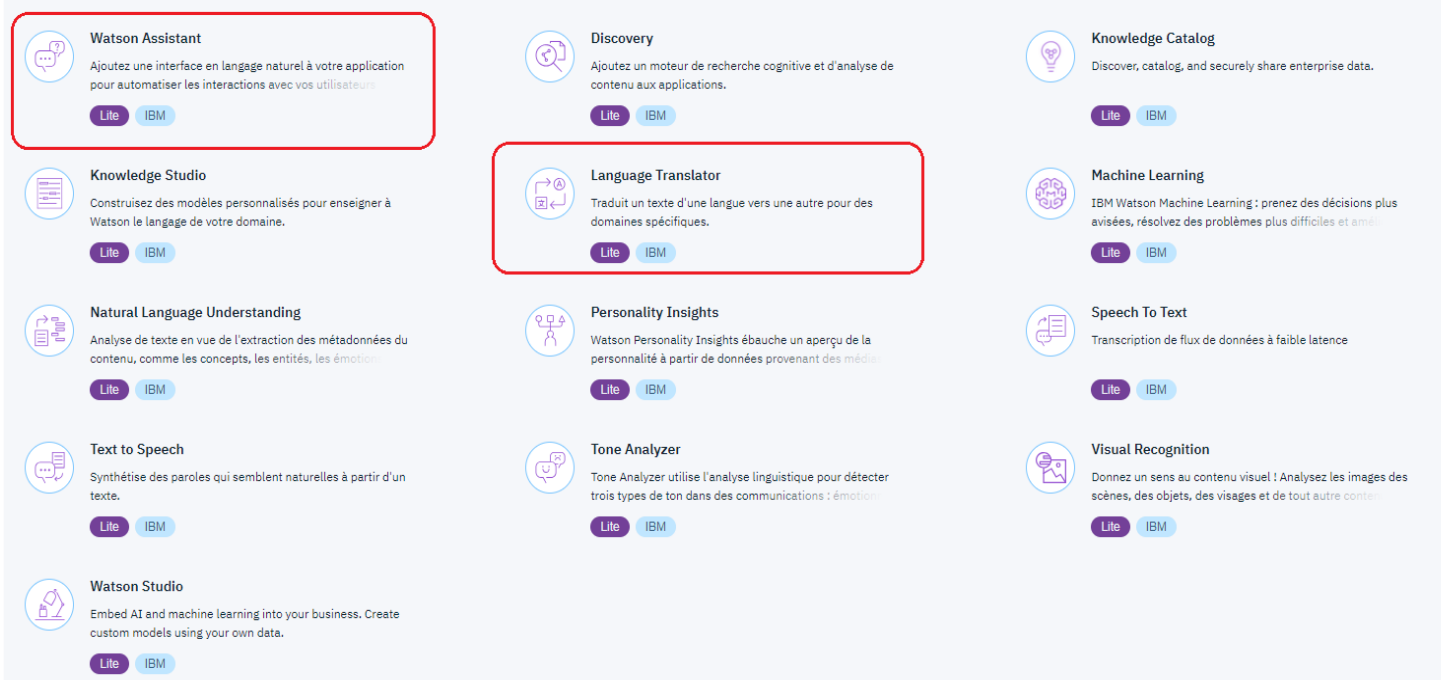

### **« Use cases » Watson + Node.js appliqués à l'ERP**

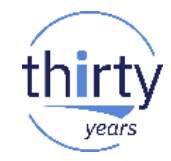

- Language Translator Traduction des textes dans l'ERP
	- Aide à la saisie de l'utilisateur

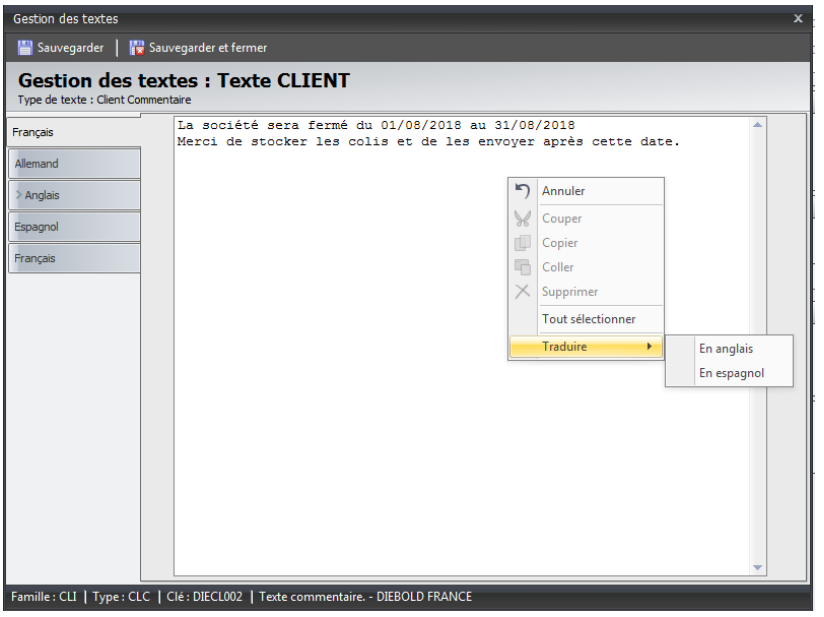

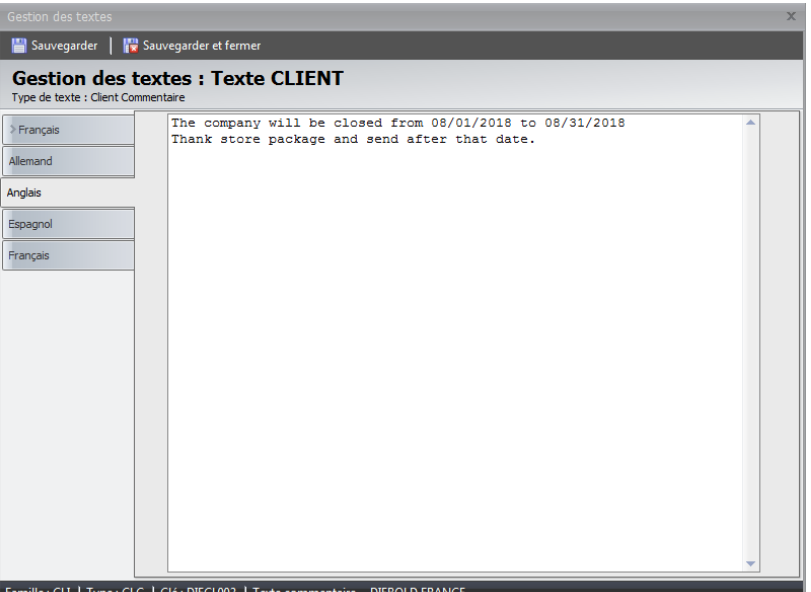

### **« Use cases » Watson + Node.js appliqués à l'ERP**

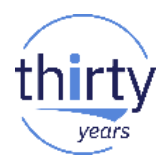

- Watson Assistant (Chat Bot) Aider un utilisateur à trouver des informations
	- Capable de discuter, répondre à des requêtes 24/24
	- Fournit une expérience plus fluide de l'application (plus besoin de sortir de l'application pour avoir des informations).

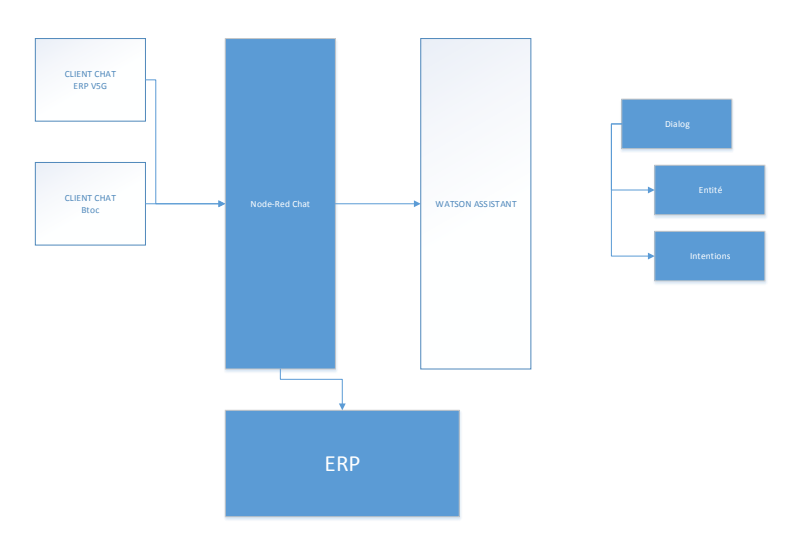

# **Node-Red Chat Bot**

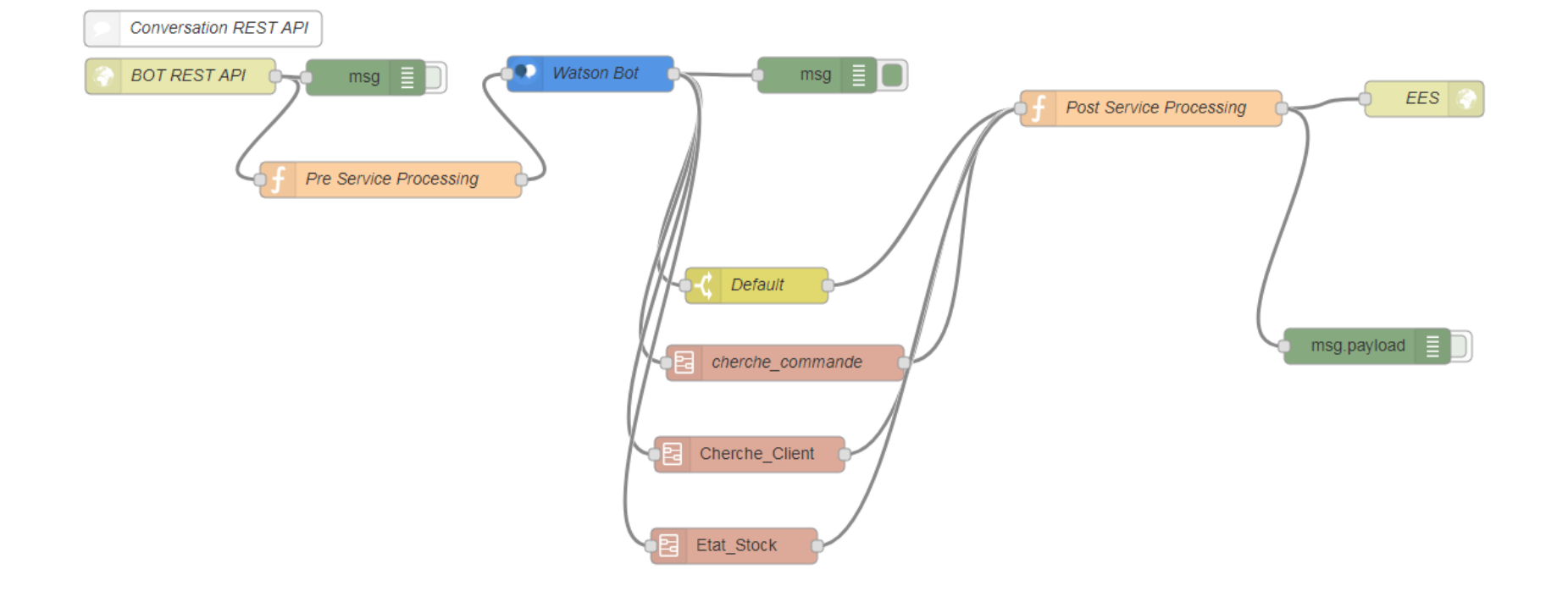

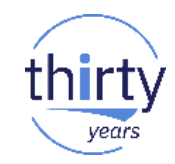

### **« Use cases » - Chat Bot**

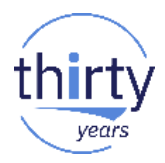

- **E.** Aider un utilisateur à trouver des informations
- **E** L'interlocuteur peut être :
	- Le client final (BtoC)
	- Un utilisateur de l'ERP (Administration des ventes)
	- La Hotline

### **« Use cases » - Chat Bot**

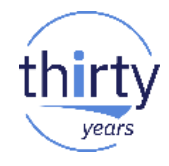

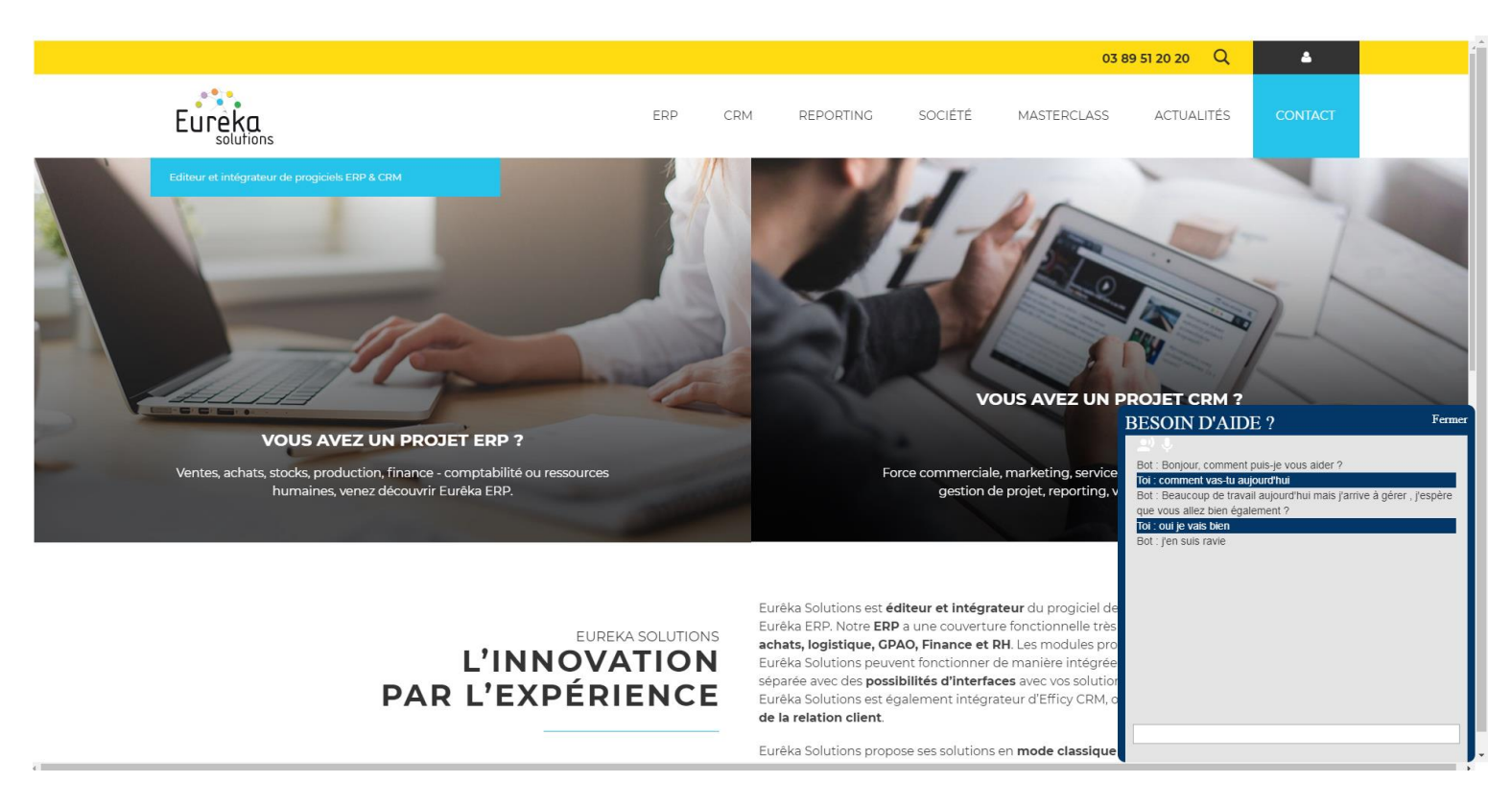

### **« Use cases » - Chat Bot**

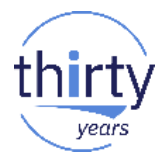

GCDESALT1

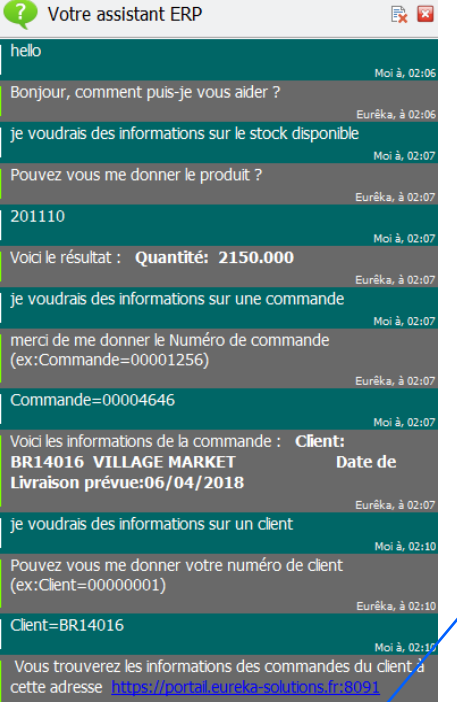

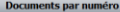

: Actions → | 第 Création | こ Actualiser → <mark>√ Tout charger | | 田</mark> - - | 23 | 4. | m Esporter... 四 | 冷 Personnalisation → | Tris | <del>1:</del> Légendr

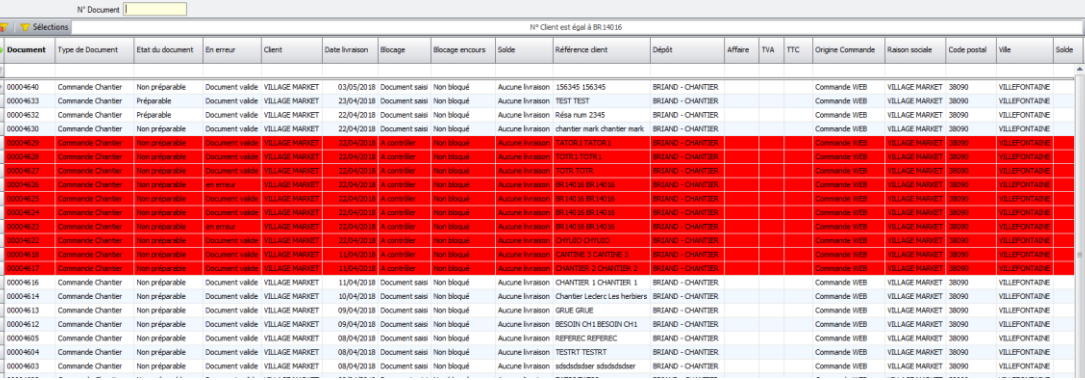

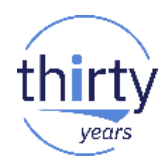

- **E** Amélioration de la productivité
- **E** Amélioration du service (Client centric)
- Et mes développeurs RPG dans tout cela?
	- Association Expert Node  $\rightarrow$  Expert RPG
	- Intégration iToolkit et db2i dans le serveur Node

# **Remerciements**

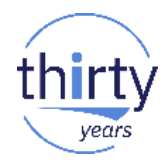

- **Mr Benoit MAROLLEAU @IBM expert #Node-Red**
- Mr Christophe LALEVEE @IBM expert #Watson

# **Merci de votre attention**

N'oubliez pas de remplir la feuille d'évaluation !